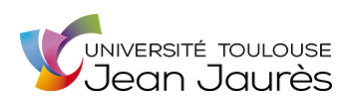

**Service Commun de la Documentation**

Procédures pour l'accueil et le prêt

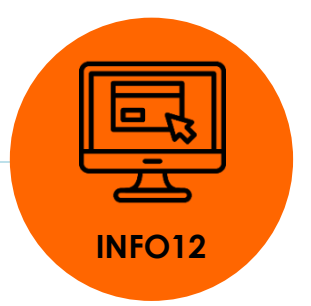

## **Les applications des tablettes**

## **IPAD de la BUC**

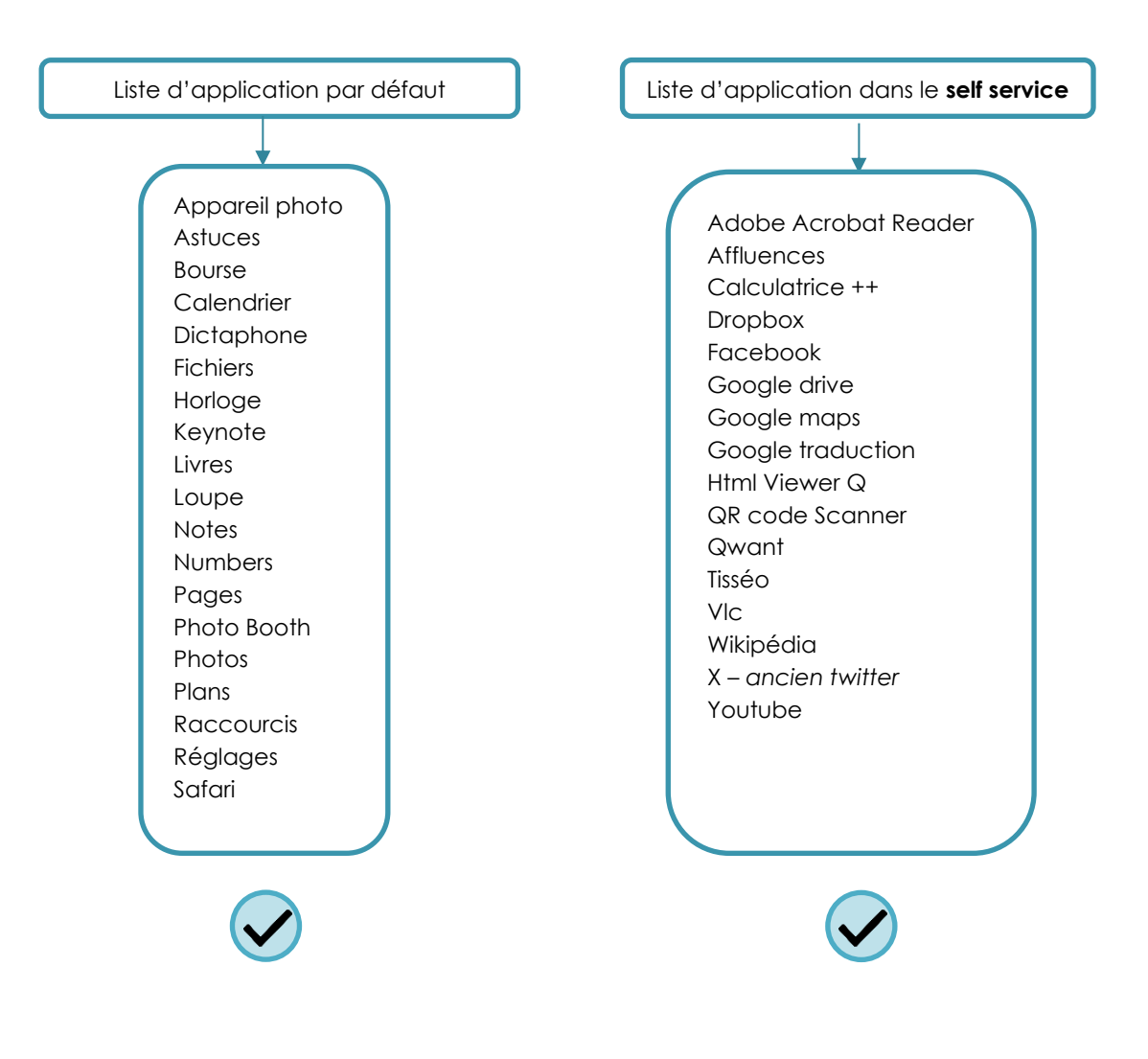